# Migracja środowiska SharePoint 2010 do SharePoint 2013 w Generalnej Dyrekcji Ochrony Środowiska

Wersja nr 1.0

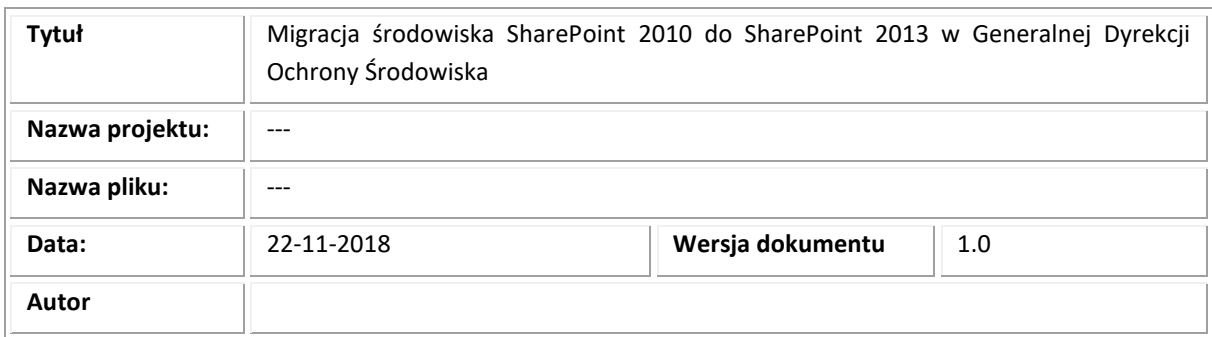

#### **Historia zmian w dokumencie**

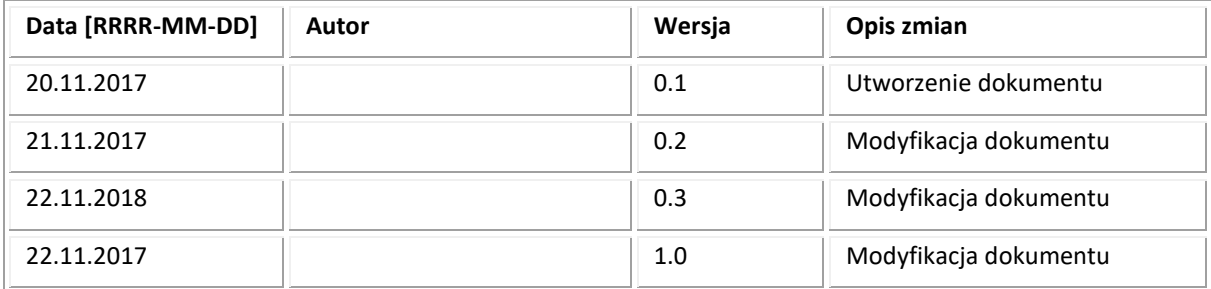

#### **Wersjonowanie dokumentu**

Numery wersji nadawane są w postaci: "0.1", "1.1" dla roboczego statusu dokumentu. Dla zatwierdzonego formalnie dokumentu przyjęto numery wersji w formacie "1.0".

# Spis treści

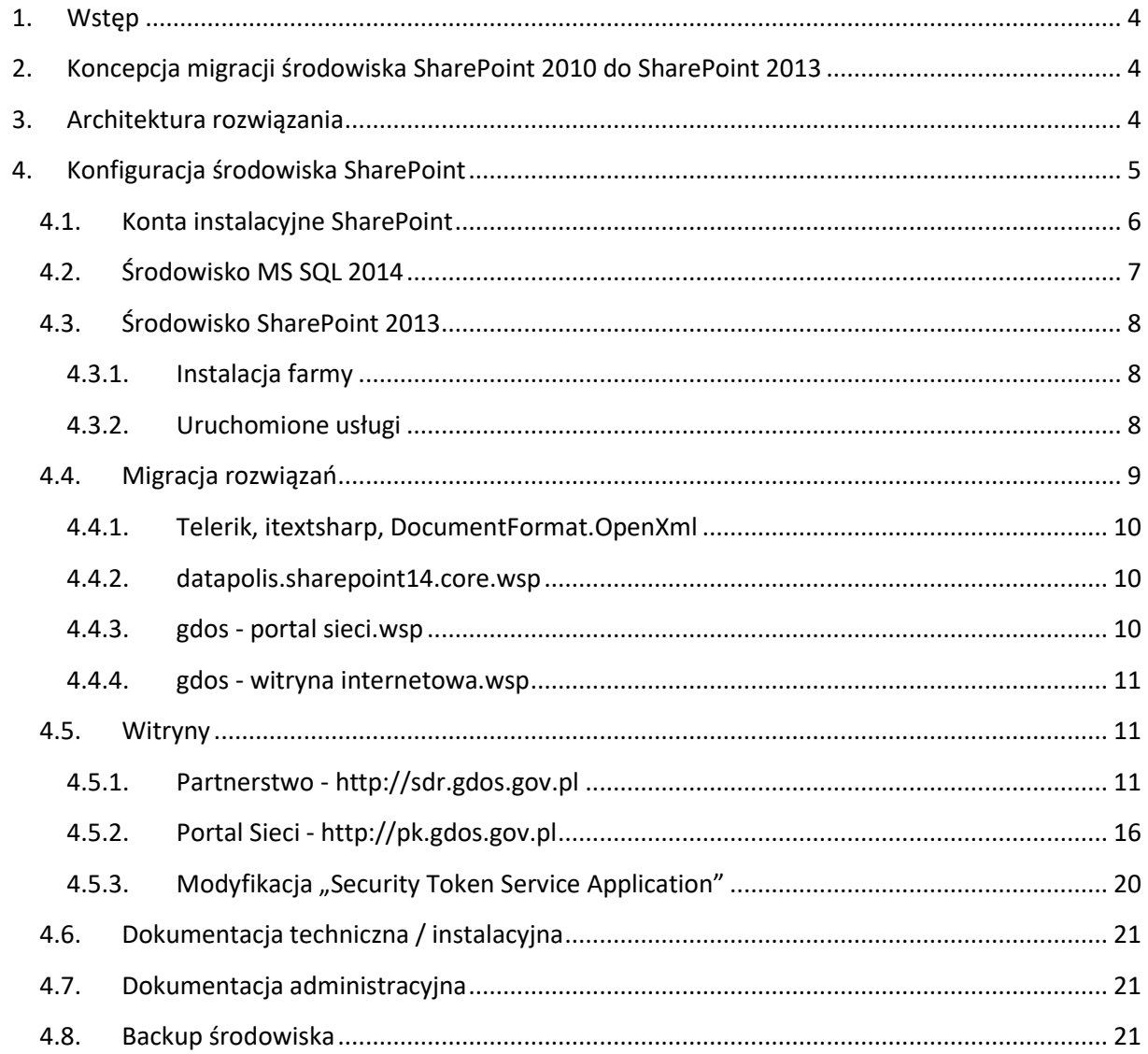

## <span id="page-3-0"></span>**1. Wstęp**

Dokument opisuje konfigurację rozwiązania SharePoint Foundation 2013 jako portalu "Partnerstwo środowisko dla rozwoju" sdr.gdos.gov.pl oraz "Portal Sieci" [pk.gdos.gov.pl](http://pk.gdos.gov.pl/) dla Generalnej Dyrekcji Ochrony Środowiska.

## <span id="page-3-1"></span>**2. Koncepcja migracji środowiska SharePoint 2010 do SharePoint 2013**

Migracja rozwiązania będzie polegać na następujący zadaniach:

- Przygotowanie serwera MS SQL 2014
- Przygotowanie serwera SharePoint 2013
- Konfiguracja środowiska SharePoint 2013 zgodnie ze standardowymi zasadami
- Przeniesienie baz zawartości ze środowiska SharePoint 2010 na SharePoint 2013
- Wyselekcjonowanie i przeniesienie specyficznej konfiguracji ze środowiska SharePoint 2010 na SharePoint 2013
- Wyselekcjonowanie i przeniesienie dodatków programistycznych ze środowiska SharePoint 2010 na SharePoint 2013
- Wykonanie niezbędnych poprawek w dodatkach programistycznych

## <span id="page-3-2"></span>**3. Architektura rozwiązania**

Schemat architektury.

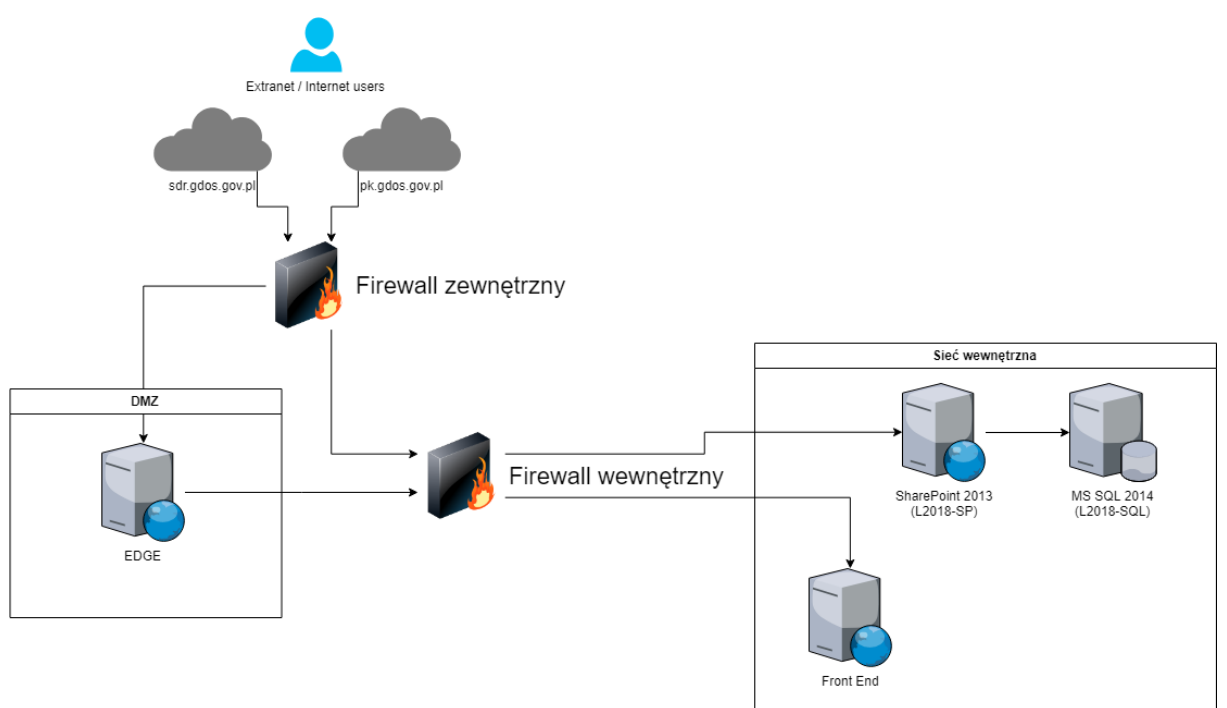

## <span id="page-4-0"></span>**4. Konfiguracja środowiska SharePoint**

Zgodnie z analizą wymagań oraz architekturą techniczną w ramach projektu zostały skonfigurowane serwery zgodnie z poniższą tabelą.

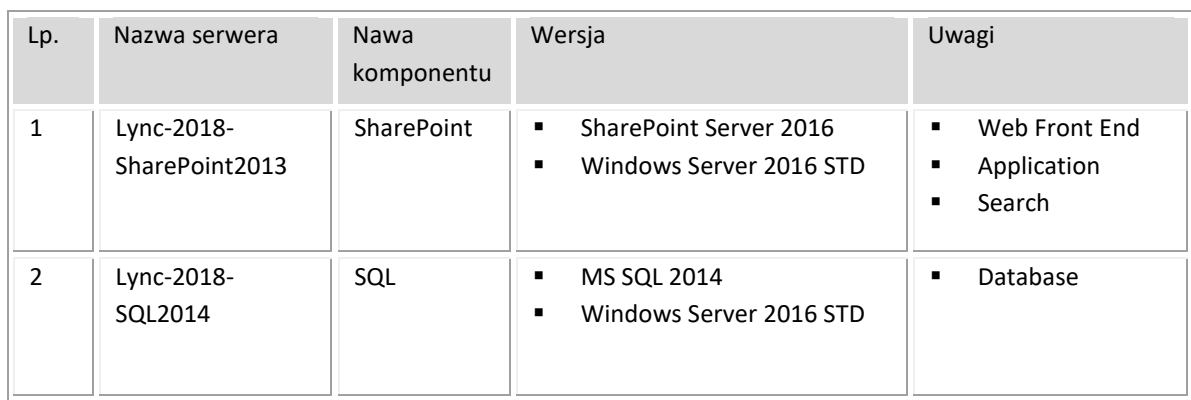

#### **Tabela 1: Serwery skonfigurowane w ramach rozwiązania SharePoint.**

#### **Tabela 2: Konfiguracja fizyczna serwerów**

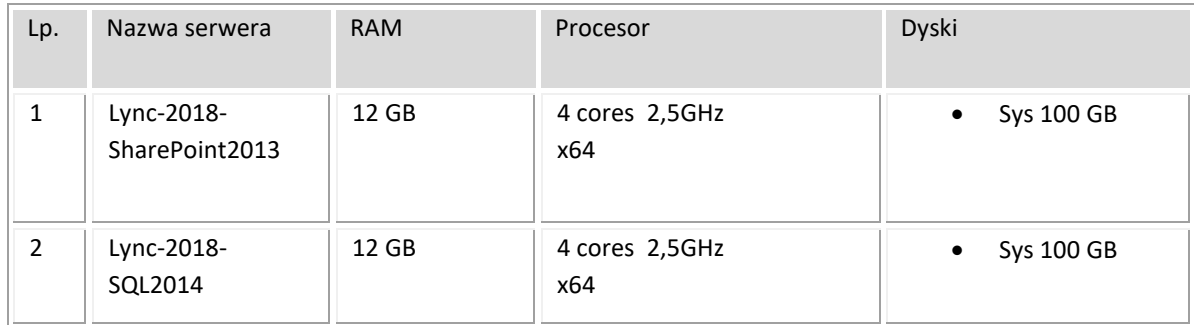

#### **Tabela 3: Adresacja serwerów**

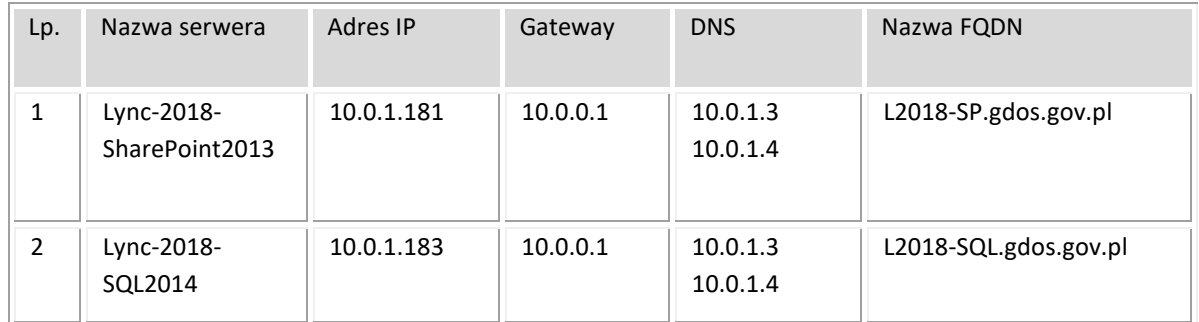

Szczegóły dotyczące konfiguracji poszczególnych serwerów w ramach rozwiązania SharePoint zostały przedstawione w poniższych rozdziałach.

## <span id="page-5-0"></span>**4.1. Konta instalacyjne SharePoint**

Zbiór kont użytych podczas instalacji i konfiguracji farmy SharePoint 2013 oraz MS SQL 2014.

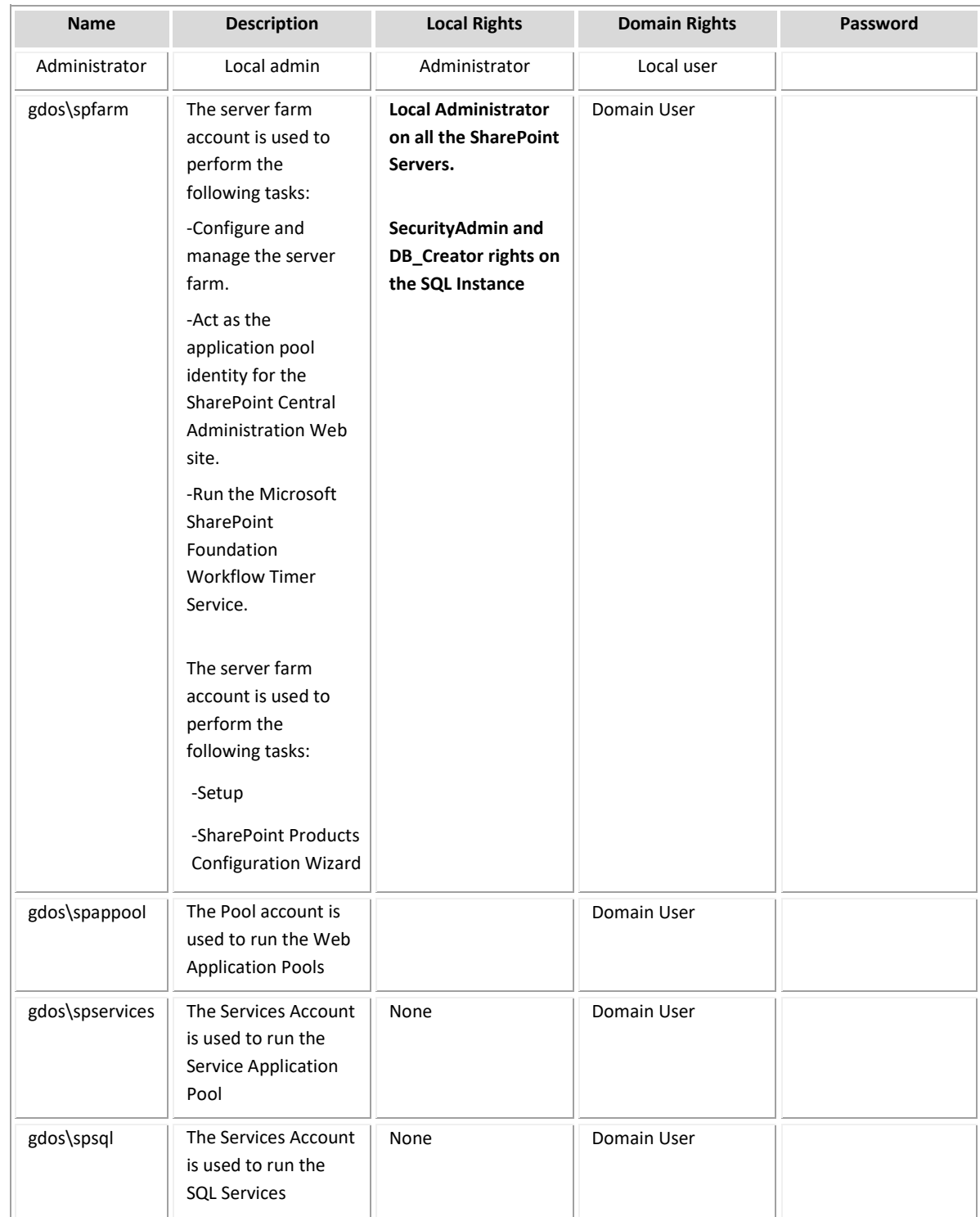

#### **Tabela 4: Konta instalacyjne SharePoint**

## <span id="page-6-0"></span>**4.2. Środowisko MS SQL 2014**

Instalacja środowiska SQL wykonana zgodnie ze standardowymi zaleceniami dla farmy SharePoint 2013.

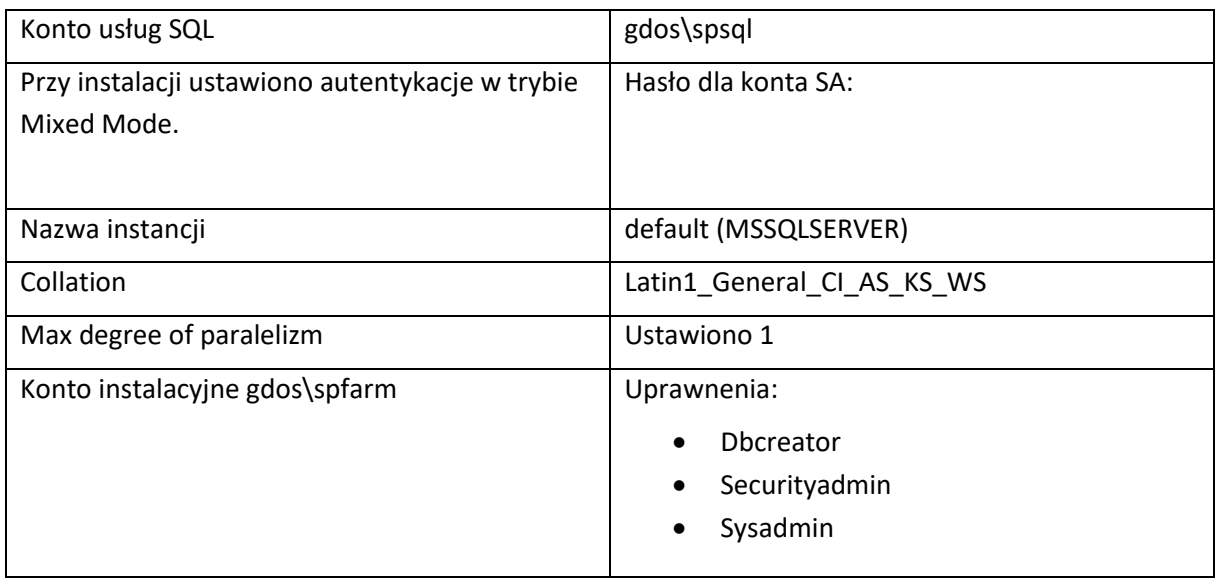

## <span id="page-7-0"></span>**4.3. Środowisko SharePoint 2013**

Szczegółowy opis konfiguracji zainstalowanych komponentów. Nie wymieniono komponentów które instalowały się automatycznie. Opis zawiera informacje o konfiguracji wprowadzanej w czasie instalacji. Pozostała konfiguracja oparta jest na wartościach domyślnych.

## <span id="page-7-1"></span>**4.3.1. Instalacja farmy**

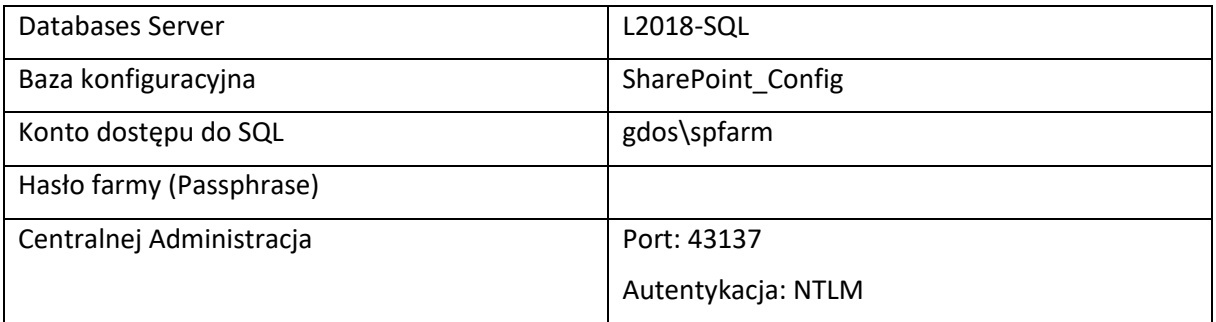

<span id="page-7-2"></span>Doinstalowano polski pakiet językowy.

## **4.3.2. Uruchomione usługi**

Domyślna konfiguracja usług.

- App Management Service
- Application Discovery and Load Balancer Service Application
- **•** Business Data Connectivity Service
- Search Administration Web Service for Search Service Application
- Secure Store Service
- Security Token Service Application
- SharePoint Server ASP.NET Session State Service
- **State Service**
- Usage and Health data collection

Usługi z konfiguracją niestandardową

## **Outgoing E-Main Settings**

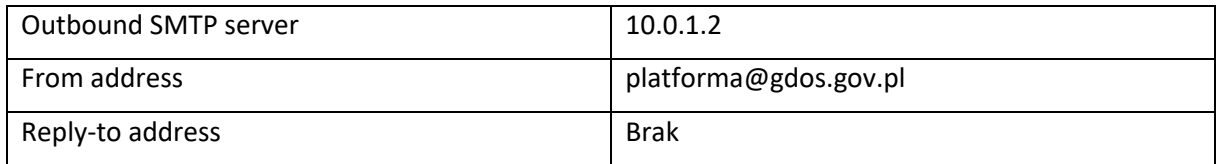

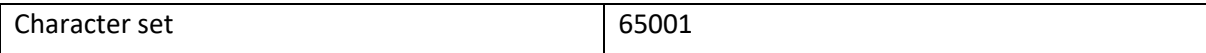

#### **Search service application**

Default content access account: GDOS\spservices

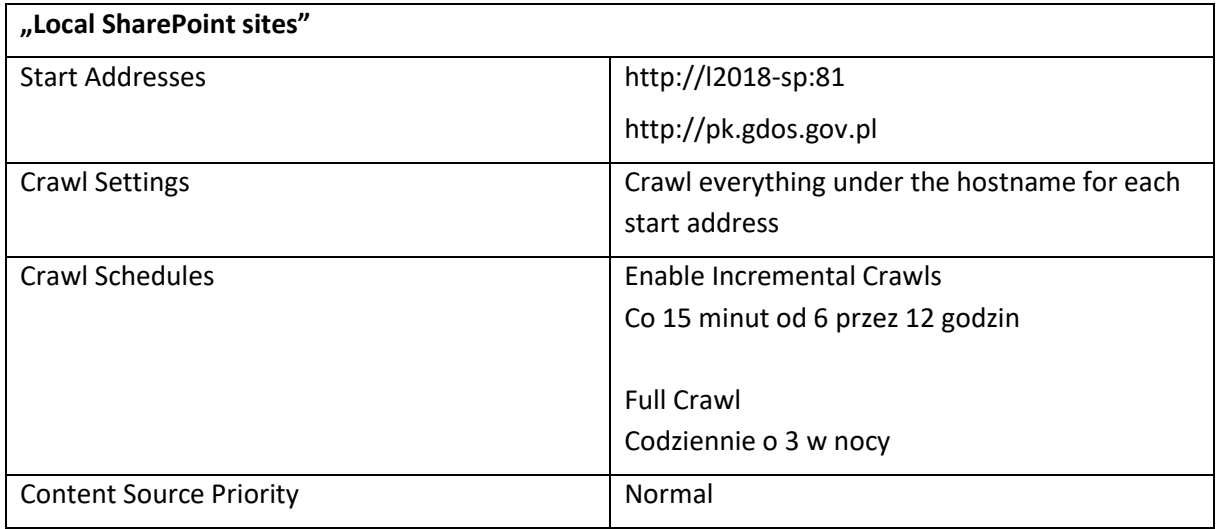

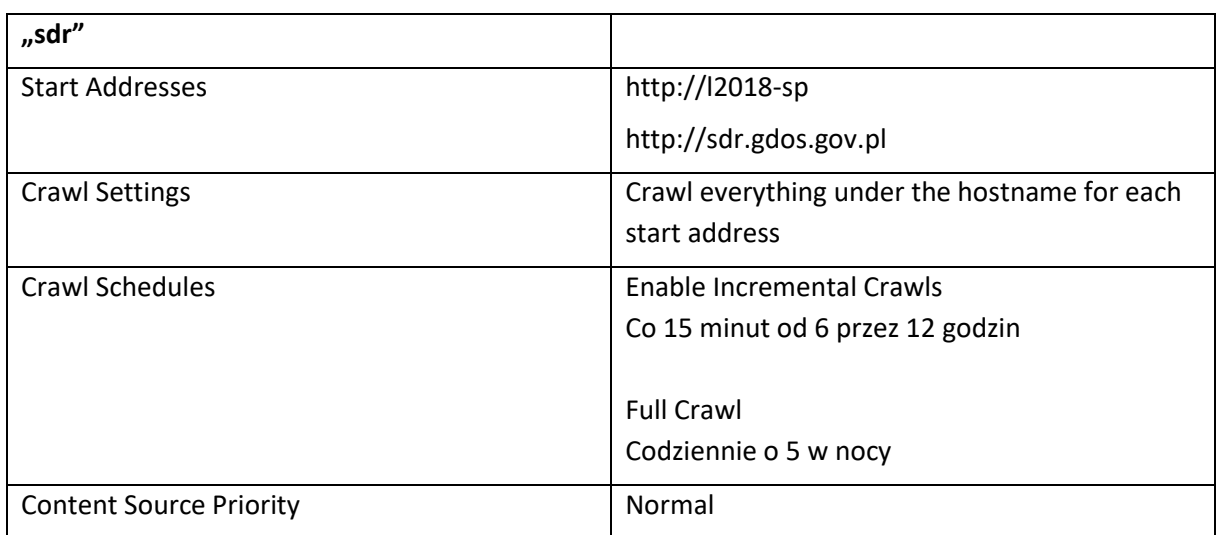

## <span id="page-8-0"></span>**4.4. Migracja rozwiązań**

## <span id="page-9-0"></span>**4.4.1. Telerik, itextsharp, DocumentFormat.OpenXml**

W systemie zarejestrowano biblioteki:

[System.Reflection.Assembly]::Load("System.EnterpriseServices, Version=4.0.0.0, Culture=neutral, PublicKeyToken=b03f5f7f11d50a3a") \$publish = New-Object System.EnterpriseServices.Internal.Publish \$publish.GacInstall("C:\Temp\itextsharp.dll") \$publish.GacInstall("C:\Temp\DocumentFormat.OpenXml.dll") \$publish.GacInstall("C:\Temp\Telerik\Telerik.Web.Design\2013.1.417.35\_\_121fae78165ba3d4\Telerik.Web.Design.dll") \$publish.GacInstall("C:\Temp\Telerik\Telerik.Web.UI\2013.1.417.35\_\_121fae78165ba3d4\Telerik.Web.UI.dll") \$publish.GacInstall("C:\Temp\Telerik\Telerik.Web.UI.Skins\2013.1.417.35\_\_121fae78165ba3d4\Telerik.Web.UI.Skins.dll")

#### W GAC dostępne pliki:

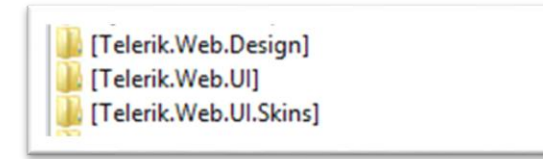

## <span id="page-9-1"></span>**4.4.2. datapolis.sharepoint14.core.wsp**

Paczka WSP wgrana i aktywowana dla całej farmy przed migracją baz zawartości.

W GAC dostępne pliki:

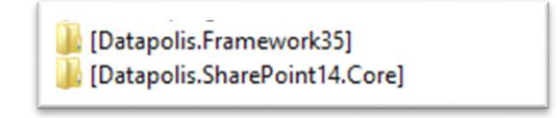

## <span id="page-9-2"></span>**4.4.3. gdos - portal sieci.wsp**

Wgranie i aktywacja oryginalnej paczki. Po wgraniu wprowadzono poprawki kodu i bibliotekę dll podmieniono w GAC.

c:\Windows\assembly\GAC\_MSIL\Passus.GDOS.CommunicationPlatform.NetworkPortal\1.0.0.0\_\_84 4502082d5ea203\

Paczka posiada aktywne powiązania z plikami w folderze c:\temp\ i są konieczne do jej działania

- Microsoft.SharePoint.dll
- Microsoft.SharePoint.IdentityModel.dll
- Microsoft.SharePoint.Security.dll
- PassusByAPN.dll

Paczkę należy aktywować po utworzeniu web aplikacji dla witryn "Partnerstwo" i "Portal sieci", ale przed podłączeniem bazy zawartości z backupu.

## <span id="page-10-0"></span>**4.4.4. gdos - witryna internetowa.wsp**

Wgranie i aktywacja oryginalnej paczki. Po wgraniu wprowadzono poprawki kodu i bibliotekę dll podmieniono w GAC.

c:\Windows\assembly\GAC\_MSIL\Passus.GDOS.CommunicationPlatform.InternetSite\1.0.0.0\_\_8445 02082d5ea203\

Paczka posiada aktywne powiązania z plikami w folderze c:\temp\ i są konieczne do jej działania

- Microsoft.SharePoint.dll
- Microsoft.SharePoint.IdentityModel.dll
- Microsoft.SharePoint.Security.dll
- PassusByAPN.dll

Paczkę należy aktywować po utworzeniu web aplikacji dla witryn "Partnerstwo" i "Portal sieci", ale przed podłączeniem bazy zawartości z backupu.

## <span id="page-10-1"></span>**4.5. Witryny**

Witryny przeniesiono z istniejącego środowiska SharePoint 2010 poprzez przeniesienie baz zawartości wykonując backup i restore baz danych, a następnie zamontowanie do web aplikacji.

## <span id="page-10-2"></span>**4.5.1. Partnerstwo - [http://sdr.gdos.gov.pl](http://sdr.gdos.gov.pl/)**

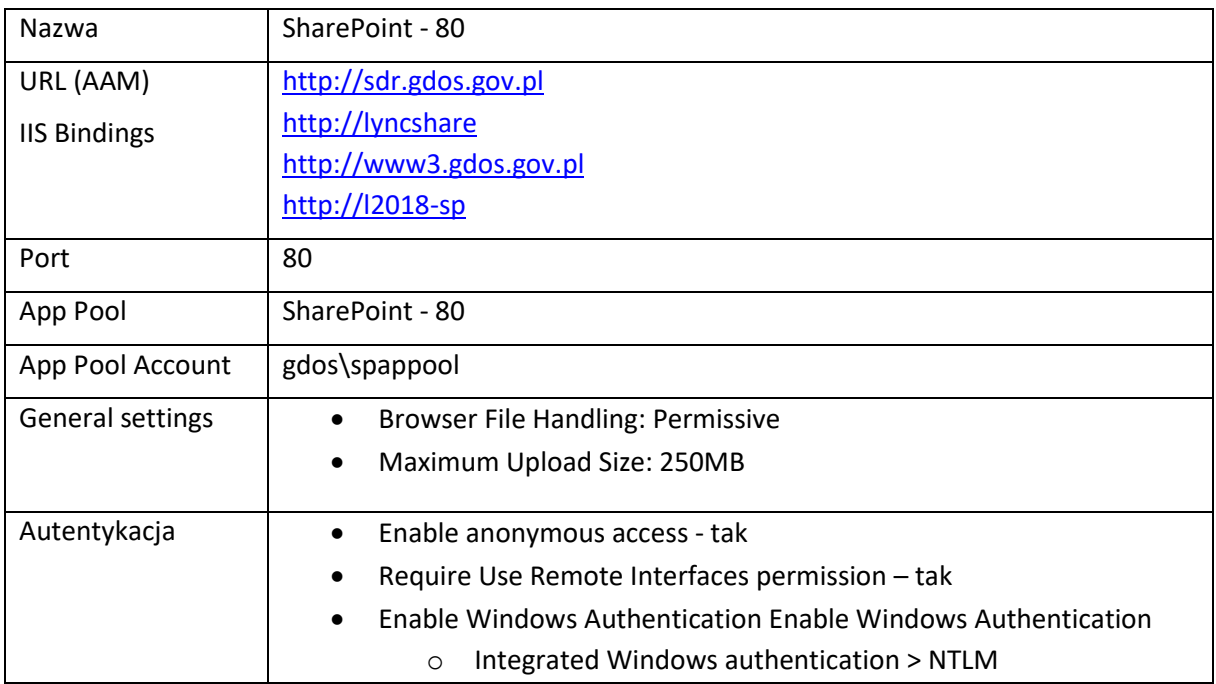

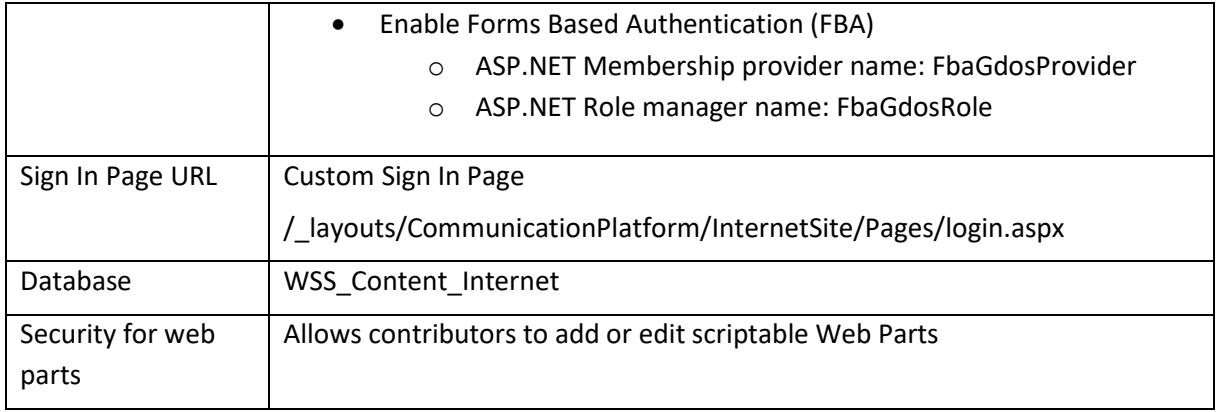

W IIS dodano "Virtual Directory" z poniższą konfiguracją aby przewrócić mechanizm logowania redaktorów:

"/\_layouts/CommunicationPlatform/InternetSite/Pages/login.aspx?ReturnUrl=%2f\_layouts%2fauthe nticate.aspx"

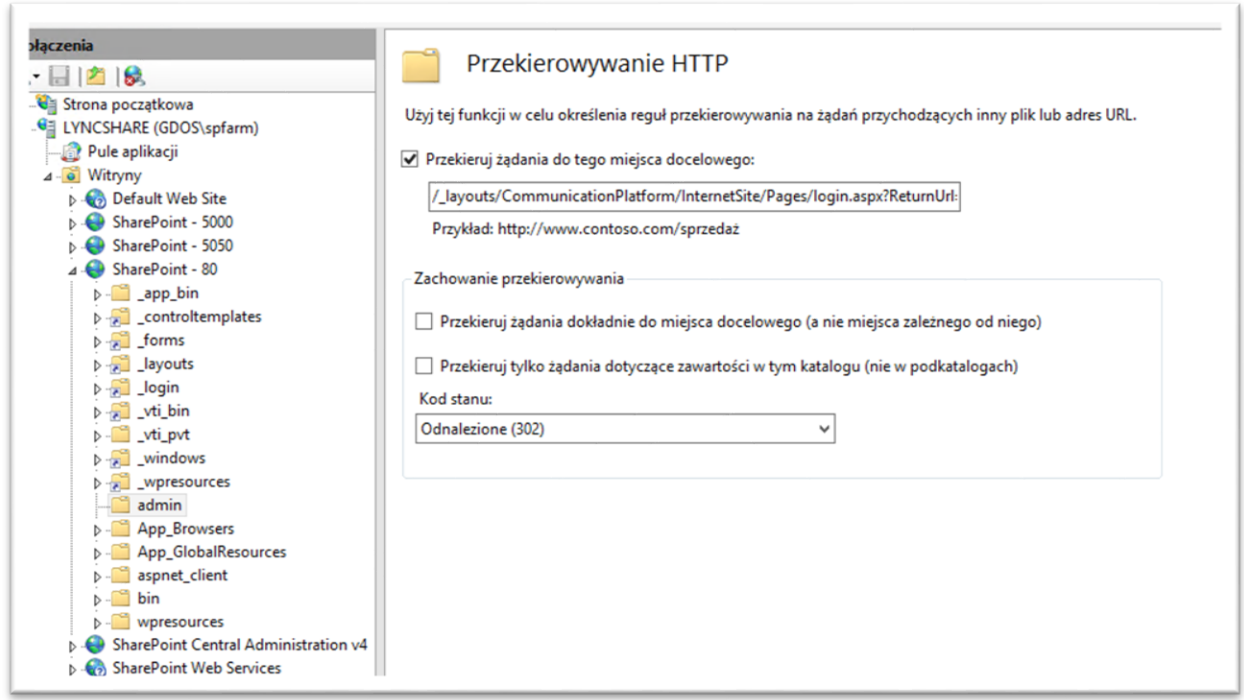

Uruchomiono w Centralnej administracji "Web Application Features" zgodnie z poniższym rysunkiem

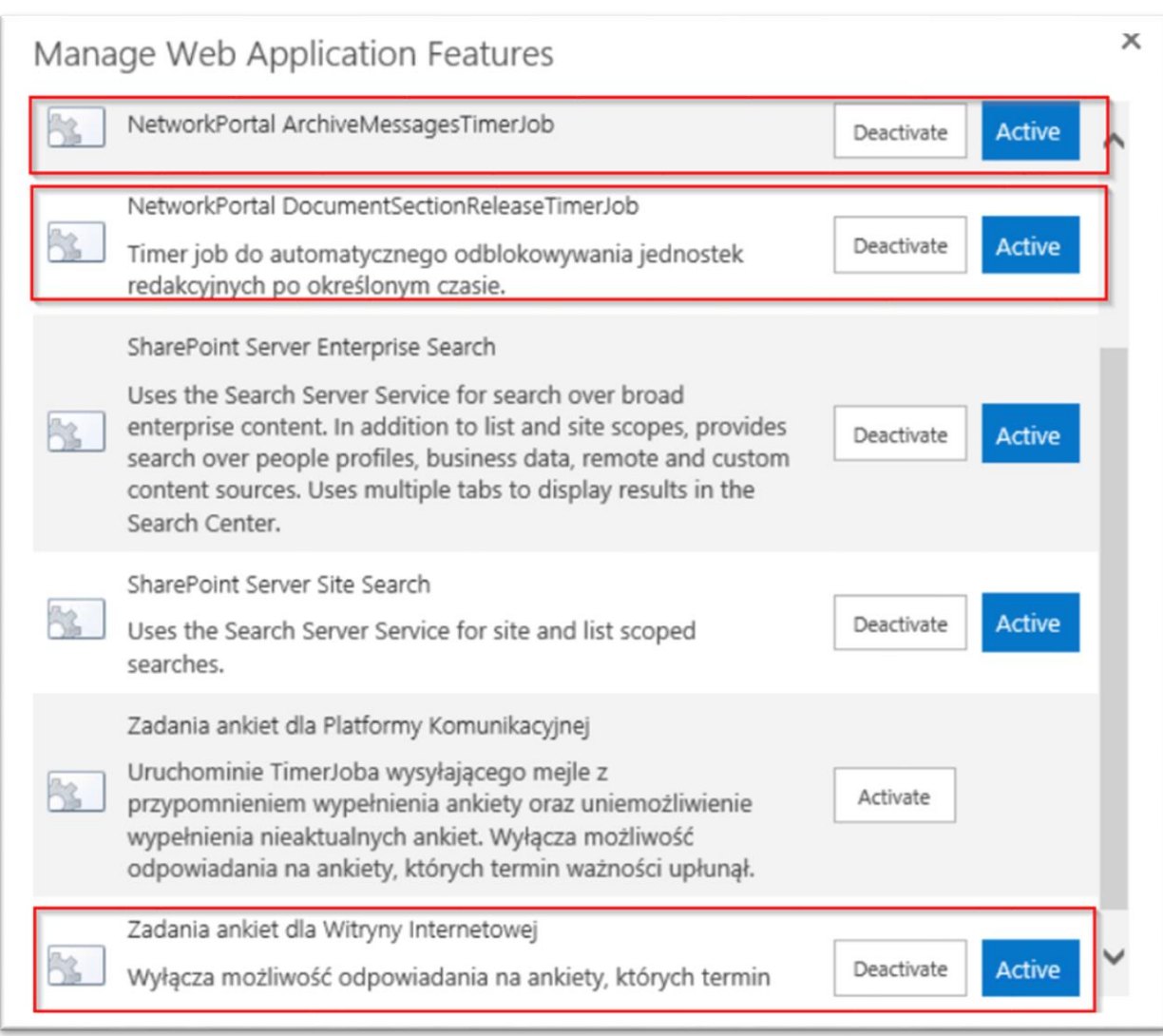

Do aplikacji przypięto bazę z backupu pochodzącego ze środowiska SP 2010.

Celem uruchomienia "Newslettera" nadano uprawnień dla konta 'GDOS\SPServices' do bazy Passus\_CP\_2453e568-62c1-41a7-866a-1e3b157cb73c

## **Modyfikacja Web.Config**

W celu uruchomienia autentykacji Forms Based (FBA) oraz poprawnego działania rozwiązań deweloperskich wprowadzono poniższe zmiany:

< SafeMode MaxControls = "250" CallStack = "true" DirectFileDependencies = "20" TotalFileDependencies = "50" AllowPageLevelTrace = "false" >

<SafeControls>

[…]

<SafeControl Assembly="itextsharp, Version=5.4.4.0, Culture=neutral, PublicKeyToken=8354ae6d2174ddca" Namespace="iTextSharp" TypeName="\*" Safe="True" />

 <SafeControl Assembly="DocumentFormat.OpenXml, Version=2.0.5022.0, Culture=neutral, PublicKeyToken=31bf3856ad364e35" Namespace="DocumentFormat.OpenXml" TypeName="\*" Safe="True" />

<SafeControl Assembly="Passus.GDOS.CommunicationPlatform.NetworkPortal, Version=1.0.0.0, Culture=neutral, PublicKeyToken=844502082d5ea203" Namespace="Passus.GDOS.CommunicationPlatform.NetworkPortal.WebParts.AddIPAddressRangeWebPart" TypeName="\*" Safe="True" />

 <SafeControl Assembly="Passus.GDOS.CommunicationPlatform.NetworkPortal, Version=1.0.0.0, Culture=neutral, PublicKeyToken=844502082d5ea203" Namespace="Passus.GDOS.CommunicationPlatform.NetworkPortal.WebParts.IPAddressRangeWebPart" TypeName="\*" Safe="True" />

 <SafeControl Assembly="Passus.GDOS.CommunicationPlatform.NetworkPortal, Version=1.0.0.0, Culture=neutral, PublicKeyToken=844502082d5ea203" Namespace="Passus.GDOS.CommunicationPlatform.NetworkPortal.WebParts.AddChatConversationWebPart" TypeName="\*" Safe="True" />

 <SafeControl Assembly="Passus.GDOS.CommunicationPlatform.NetworkPortal, Version=1.0.0.0, Culture=neutral, PublicKeyToken=844502082d5ea203" Namespace="Passus.GDOS.CommunicationPlatform.NetworkPortal.WebParts.ChatConversationsWebPart" TypeName="\*" Safe="True" />

 <SafeControl Assembly="Passus.GDOS.CommunicationPlatform.NetworkPortal, Version=1.0.0.0, Culture=neutral, PublicKeyToken=844502082d5ea203" Namespace="Passus.GDOS.CommunicationPlatform.NetworkPortal.WebParts.ChatConversationWebPart" TypeName="\*" Safe="True" />

 <SafeControl Assembly="Passus.GDOS.CommunicationPlatform.NetworkPortal, Version=1.0.0.0, Culture=neutral, PublicKeyToken=844502082d5ea203" Namespace="Passus.GDOS.CommunicationPlatform.NetworkPortal.WebParts.EditChatConversationWebPart" TypeName="\*" Safe="True" />

 <SafeControl Assembly="Passus.GDOS.CommunicationPlatform.NetworkPortal, Version=1.0.0.0, Culture=neutral, PublicKeyToken=844502082d5ea203" Namespace="Passus.GDOS.CommunicationPlatform.NetworkPortal.WebParts.UserConvesationsWebPart" TypeName="\*" Safe="True" />

 <SafeControl Assembly="Passus.GDOS.CommunicationPlatform.NetworkPortal, Version=1.0.0.0, Culture=neutral, PublicKeyToken=844502082d5ea203" Namespace="Passus.GDOS.CommunicationPlatform.NetworkPortal.WebParts.WriteMessageWebPart" TypeName="\*" Safe="True" />

 <SafeControl Assembly="Passus.GDOS.CommunicationPlatform.NetworkPortal, Version=1.0.0.0, Culture=neutral, PublicKeyToken=844502082d5ea203" Namespace="Passus.GDOS.CommunicationPlatform.NetworkPortal.WebParts.MsgConversationsWebPart" TypeName="\*" Safe="True" />

 <SafeControl Assembly="Passus.GDOS.CommunicationPlatform.NetworkPortal, Version=1.0.0.0, Culture=neutral, PublicKeyToken=844502082d5ea203" Namespace="Passus.GDOS.CommunicationPlatform.NetworkPortal.WebParts.MsgConversationWebPart" TypeName="\*" Safe="True" />

 <SafeControl Assembly="Passus.GDOS.CommunicationPlatform.NetworkPortal, Version=1.0.0.0, Culture=neutral, PublicKeyToken=844502082d5ea203" Namespace="Passus.GDOS.CommunicationPlatform.NetworkPortal.WebParts.DiscussionBoardsWebPart" TypeName="\*" Safe="True" />

 <SafeControl Assembly="Passus.GDOS.CommunicationPlatform.NetworkPortal, Version=1.0.0.0, Culture=neutral, PublicKeyToken=844502082d5ea203" Namespace="Passus.GDOS.CommunicationPlatform.NetworkPortal.WebParts.TestWebPart" TypeName="\*" Safe="True" />

 <SafeControl Assembly="Passus.GDOS.CommunicationPlatform.NetworkPortal, Version=1.0.0.0, Culture=neutral, PublicKeyToken=844502082d5ea203" Namespace="Passus.GDOS.CommunicationPlatform.NetworkPortal.WebParts.AddCustomSurveyWebPart" TypeName="\*" Safe="True" />

 <SafeControl Assembly="Passus.GDOS.CommunicationPlatform.NetworkPortal, Version=1.0.0.0, Culture=neutral, PublicKeyToken=844502082d5ea203" Namespace="Passus.GDOS.CommunicationPlatform.NetworkPortal.WebParts.EditCustomSurveyWebPart" TypeName="\*" Safe="True" />

 <SafeControl Assembly="Passus.GDOS.CommunicationPlatform.NetworkPortal, Version=1.0.0.0, Culture=neutral, PublicKeyToken=844502082d5ea203" Namespace="Passus.GDOS.CommunicationPlatform.NetworkPortal.WebParts.UserSurveysWebPart" TypeName="\*" Safe="True" />

 <SafeControl Assembly="Passus.GDOS.CommunicationPlatform.NetworkPortal, Version=1.0.0.0, Culture=neutral, PublicKeyToken=844502082d5ea203" Namespace="Passus.GDOS.CommunicationPlatform.NetworkPortal.WebParts.WorkgroupsWebPart" TypeName="\*" Safe="True" />

 <SafeControl Assembly="Passus.GDOS.CommunicationPlatform.NetworkPortal, Version=1.0.0.0, Culture=neutral, PublicKeyToken=844502082d5ea203" Namespace="Passus.GDOS.CommunicationPlatform.NetworkPortal.WebParts.AddWorkgroupWebPart" TypeName="\*" Safe="True" />

 <SafeControl Assembly="Passus.GDOS.CommunicationPlatform.NetworkPortal, Version=1.0.0.0, Culture=neutral, PublicKeyToken=844502082d5ea203" Namespace="Passus.GDOS.CommunicationPlatform.NetworkPortal.WebParts.InvitationDetailsTitleWebPart" TypeName="\*" Safe="True" />

 <SafeControl Assembly="Passus.GDOS.CommunicationPlatform.NetworkPortal, Version=1.0.0.0, Culture=neutral, PublicKeyToken=844502082d5ea203" Namespace="Passus.GDOS.CommunicationPlatform.NetworkPortal.WebParts.CalendarListReaderWebPart" TypeName="\*" Safe="True" />

 <SafeControl Assembly="Passus.GDOS.CommunicationPlatform.NetworkPortal, Version=1.0.0.0, Culture=neutral, PublicKeyToken=844502082d5ea203" Namespace="Passus.GDOS.CommunicationPlatform.NetworkPortal.WebParts.DocumentListWebPart" TypeName="\*" Safe="True" />

 <SafeControl Assembly="Passus.GDOS.CommunicationPlatform.NetworkPortal, Version=1.0.0.0, Culture=neutral, PublicKeyToken=844502082d5ea203" Namespace="Passus.GDOS.CommunicationPlatform.NetworkPortal.WebParts.DocumentSectionsWebPart" TypeName="\*" Safe="True" />

 <SafeControl Assembly="Passus.GDOS.CommunicationPlatform.NetworkPortal, Version=1.0.0.0, Culture=neutral, PublicKeyToken=844502082d5ea203" Namespace="Passus.GDOS.CommunicationPlatform.NetworkPortal.WebParts.DocumentViewWebPart" TypeName="\*" Safe="True" />

 <SafeControl Assembly="Passus.GDOS.CommunicationPlatform.NetworkPortal, Version=1.0.0.0, Culture=neutral, PublicKeyToken=844502082d5ea203" Namespace="Passus.GDOS.CommunicationPlatform.NetworkPortal.WebParts.ManageUsersWebPart" TypeName="\*" Safe="True" />

 <SafeControl Assembly="Passus.GDOS.CommunicationPlatform.NetworkPortal, Version=1.0.0.0, Culture=neutral, PublicKeyToken=844502082d5ea203" Namespace="Passus.GDOS.CommunicationPlatform.NetworkPortal.WebParts.UserDetailsWebPart" TypeName="\*" Safe="True" />

 <SafeControl Assembly="Passus.GDOS.CommunicationPlatform.NetworkPortal, Version=1.0.0.0, Culture=neutral, PublicKeyToken=844502082d5ea203" Namespace="Passus.GDOS.CommunicationPlatform.NetworkPortal.WebParts.UserListWebPart" TypeName="\*" Safe="True" />

 <SafeControl Assembly="Passus.GDOS.CommunicationPlatform.NetworkPortal, Version=1.0.0.0, Culture=neutral, PublicKeyToken=844502082d5ea203" Namespace="Passus.GDOS.CommunicationPlatform.NetworkPortal.WebParts.SendEmailWebPart" TypeName="\*" Safe="True" />

 <SafeControl Assembly="Passus.GDOS.CommunicationPlatform.NetworkPortal, Version=1.0.0.0, Culture=neutral, PublicKeyToken=844502082d5ea203" Namespace="Passus.GDOS.CommunicationPlatform.NetworkPortal.WebParts.DocumentChangedTextWebPart" TypeName="\*" Safe="True" />

 <SafeControl Assembly="Passus.GDOS.CommunicationPlatform.NetworkPortal, Version=1.0.0.0, Culture=neutral, PublicKeyToken=844502082d5ea203" Namespace="Passus.GDOS.CommunicationPlatform.NetworkPortal.WebParts.DocumentSectionReleaseWebPart" TypeName="\*" Safe="True" />

 <SafeControl Assembly="Passus.GDOS.CommunicationPlatform.NetworkPortal, Version=1.0.0.0, Culture=neutral, PublicKeyToken=844502082d5ea203" Namespace="Passus.GDOS.CommunicationPlatform.NetworkPortal.WebParts.ManageNewsletterWebPart" TypeName="\*" Safe="True" />

 <SafeControl Assembly="Passus.GDOS.CommunicationPlatform.NetworkPortal, Version=1.0.0.0, Culture=neutral, PublicKeyToken=844502082d5ea203" Namespace="Passus.GDOS.CommunicationPlatform.NetworkPortal.WebParts.SendEmailsWebPart" TypeName="\*" Safe="True" />

 <SafeControl Assembly="Passus.GDOS.CommunicationPlatform.NetworkPortal, Version=1.0.0.0, Culture=neutral, PublicKeyToken=844502082d5ea203" Namespace="Passus.GDOS.CommunicationPlatform.NetworkPortal.WebParts.NewsletterSendWebPart" TypeName="\*" Safe="True" />

 <SafeControl Assembly="Passus.GDOS.CommunicationPlatform.NetworkPortal, Version=1.0.0.0, Culture=neutral, PublicKeyToken=844502082d5ea203" Namespace="Passus.GDOS.CommunicationPlatform.NetworkPortal.WebParts.RedirectToLyncConference" TypeName="\*" Safe="True" />

 <SafeControl Assembly="Passus.GDOS.CommunicationPlatform.NetworkPortal, Version=1.0.0.0, Culture=neutral, PublicKeyToken=844502082d5ea203" Namespace="Passus.GDOS.CommunicationPlatform.NetworkPortal.WebParts.ImportUsersToNewsletterWebPart" TypeName="\*" Safe="True" />

 <SafeControl Assembly="Passus.GDOS.CommunicationPlatform.NetworkPortal, Version=1.0.0.0, Culture=neutral, PublicKeyToken=844502082d5ea203" Namespace="Passus.GDOS.CommunicationPlatform.NetworkPortal.WebParts.ArchivedSurveysWebPart" TypeName="\*" Safe="True" />

 <SafeControl Assembly="Passus.GDOS.CommunicationPlatform.NetworkPortal, Version=1.0.0.0, Culture=neutral, PublicKeyToken=844502082d5ea203" Namespace="Passus.GDOS.CommunicationPlatform.NetworkPortal.WebParts.MigrateMobilePhoneWebPart" TypeName="\*" Safe="True" />

 <SafeControl Assembly="Passus.GDOS.CommunicationPlatform.NetworkPortal, Version=1.0.0.0, Culture=neutral, PublicKeyToken=844502082d5ea203" Namespace="Passus.GDOS.CommunicationPlatform.NetworkPortal.WebParts.ClearGroupsFromDeletedUsersWebPart" TypeName="\*" Safe="True" />

 <SafeControl Assembly="Passus.GDOS.CommunicationPlatform.InternetSite, Version=1.0.0.0, Culture=neutral, PublicKeyToken=844502082d5ea203" Namespace="Passus.GDOS.CommunicationPlatform.InternetSite.WebParts.GalleryFromFolder" TypeName="\*" Safe="True" />

 <SafeControl Assembly="Passus.GDOS.CommunicationPlatform.InternetSite, Version=1.0.0.0, Culture=neutral, PublicKeyToken=844502082d5ea203" Namespace="Passus.GDOS.CommunicationPlatform.InternetSite.WebParts.NewsWebPart" TypeName="\*" Safe="True" />

 <SafeControl Assembly="Passus.GDOS.CommunicationPlatform.InternetSite, Version=1.0.0.0, Culture=neutral, PublicKeyToken=844502082d5ea203" Namespace="Passus.GDOS.CommunicationPlatform.InternetSite.WebParts.NewsletterRegisterWebPart" TypeName="\*" Safe="True" />

 <SafeControl Assembly="Passus.GDOS.CommunicationPlatform.InternetSite, Version=1.0.0.0, Culture=neutral, PublicKeyToken=844502082d5ea203" Namespace="Passus.GDOS.CommunicationPlatform.InternetSite.WebParts.NewsletterUnregisterWebPart" TypeName="\*" Safe="True" />

 <SafeControl Assembly="Passus.GDOS.CommunicationPlatform.InternetSite, Version=1.0.0.0, Culture=neutral, PublicKeyToken=844502082d5ea203" Namespace="Passus.GDOS.CommunicationPlatform.InternetSite.WebParts.RedirectToDefaultUrl" TypeName="\*" Safe="True" />

 <SafeControl Assembly="Passus.GDOS.CommunicationPlatform.InternetSite, Version=1.0.0.0, Culture=neutral, PublicKeyToken=844502082d5ea203" Namespace="Passus.GDOS.CommunicationPlatform.InternetSite.WebParts.NewsMainPageWebPart" TypeName="\*" Safe="True" />

 <SafeControl Assembly="Passus.GDOS.CommunicationPlatform.InternetSite, Version=1.0.0.0, Culture=neutral, PublicKeyToken=844502082d5ea203" Namespace="Passus.GDOS.CommunicationPlatform.InternetSite.WebParts.NewsDetailsWebPart" TypeName="\*" Safe="True" />

 <SafeControl Assembly="Passus.GDOS.CommunicationPlatform.InternetSite, Version=1.0.0.0, Culture=neutral, PublicKeyToken=844502082d5ea203" Namespace="Passus.GDOS.CommunicationPlatform.InternetSite.WebParts.NewsListWebPart" TypeName="\*" Safe="True" />

 <SafeControl Assembly="Passus.GDOS.CommunicationPlatform.InternetSite, Version=1.0.0.0, Culture=neutral, PublicKeyToken=844502082d5ea203" Namespace="Passus.GDOS.CommunicationPlatform.InternetSite.WebParts.WorkingGroupsMainPageWebPart" TypeName="\*" Safe="True" />

 <SafeControl Assembly="Passus.GDOS.CommunicationPlatform.InternetSite, Version=1.0.0.0, Culture=neutral, PublicKeyToken=844502082d5ea203" Namespace="Passus.GDOS.CommunicationPlatform.InternetSite.WebParts.MeetingsListWebPart" TypeName="\*" Safe="True" />

 <SafeControl Assembly="Passus.GDOS.CommunicationPlatform.InternetSite, Version=1.0.0.0, Culture=neutral, PublicKeyToken=844502082d5ea203" Namespace="Passus.GDOS.CommunicationPlatform.InternetSite.WebParts.MeetingsLatestWebPart" TypeName="\*" Safe="True" />

 <SafeControl Assembly="Passus.GDOS.CommunicationPlatform.InternetSite, Version=1.0.0.0, Culture=neutral, PublicKeyToken=844502082d5ea203" Namespace="Passus.GDOS.CommunicationPlatform.InternetSite.WebParts.GalleryListWebPart" TypeName="\*" Safe="True" />

 <SafeControl Assembly="Passus.GDOS.CommunicationPlatform.InternetSite, Version=1.0.0.0, Culture=neutral, PublicKeyToken=844502082d5ea203" Namespace="Passus.GDOS.CommunicationPlatform.InternetSite.WebParts.GalleryDetailsWebPart" TypeName="\*" Safe="True" />

 <SafeControl Assembly="Passus.GDOS.CommunicationPlatform.InternetSite, Version=1.0.0.0, Culture=neutral, PublicKeyToken=844502082d5ea203" Namespace="Passus.GDOS.CommunicationPlatform.InternetSite.WebParts.EventCalendarDetailsWebPart" TypeName="\*" Safe="True" />

 <SafeControl Assembly="Passus.GDOS.CommunicationPlatform.InternetSite, Version=1.0.0.0, Culture=neutral, PublicKeyToken=844502082d5ea203" Namespace="Passus.GDOS.CommunicationPlatform.InternetSite.WebParts.CustomListWebPart" TypeName="\*" Safe="True" />

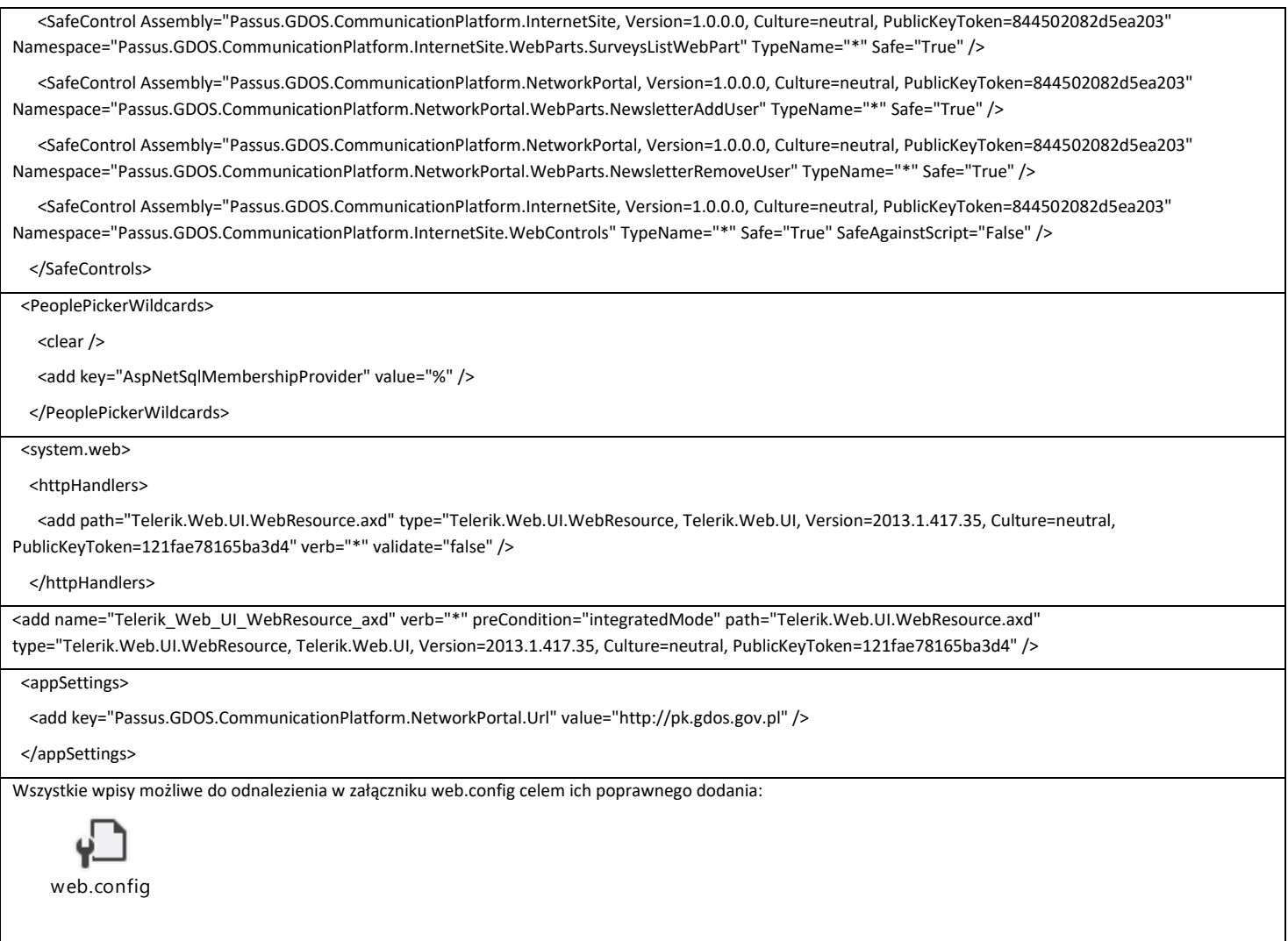

# <span id="page-15-0"></span>**4.5.2. Portal Sieci - [http://pk.gdos.gov.pl](http://pk.gdos.gov.pl/)**

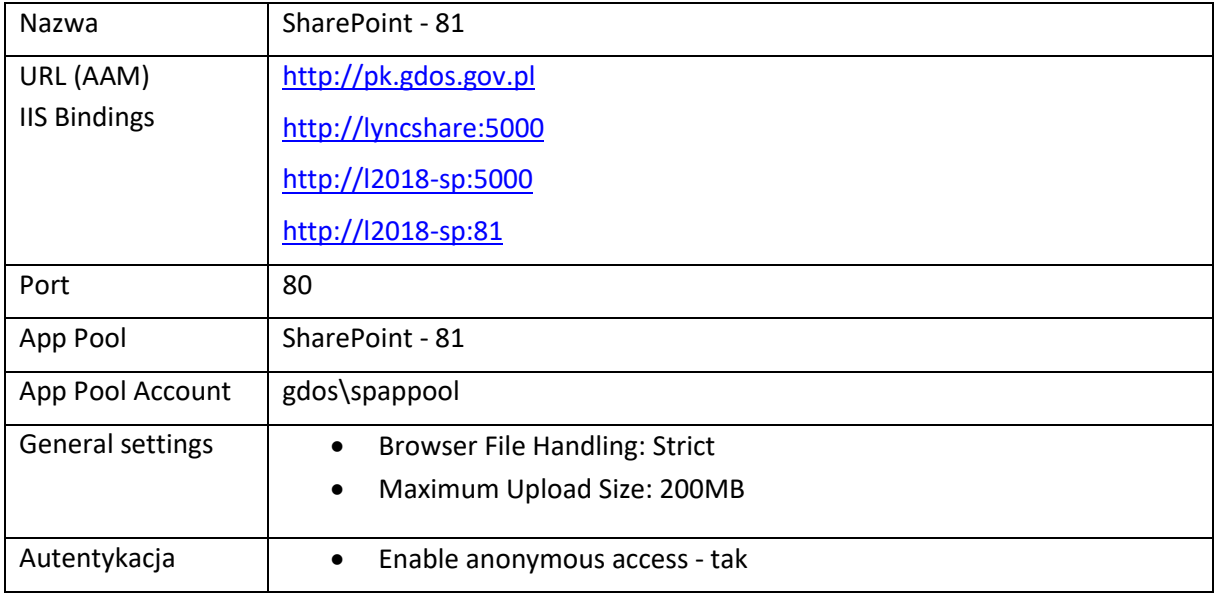

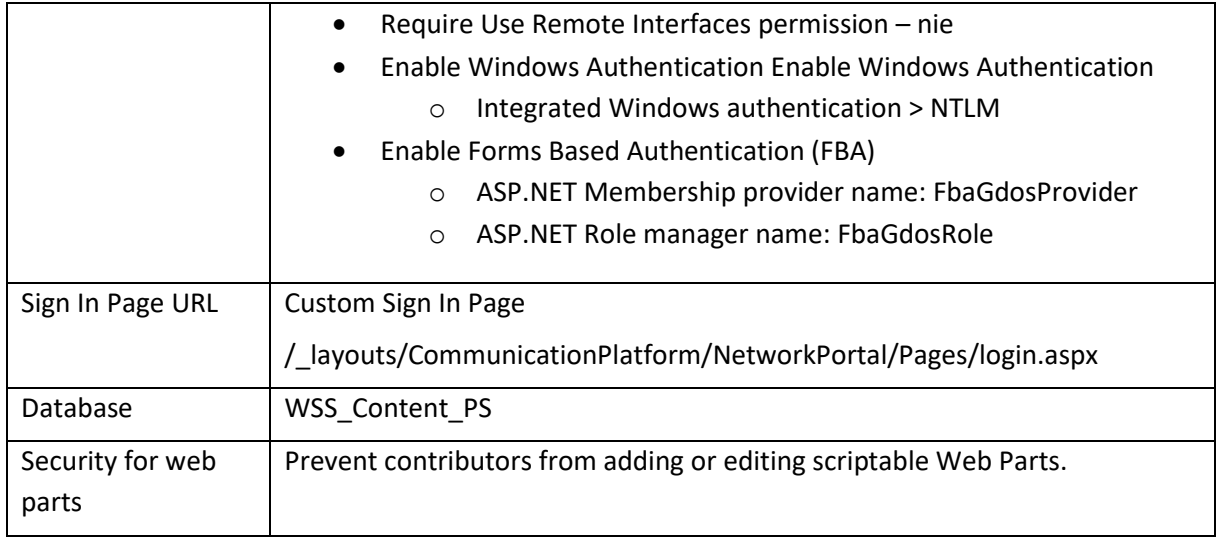

### Uruchomiono w Centralnej administracji "Web Application Features" zgodnie z poniższym rysunkiem

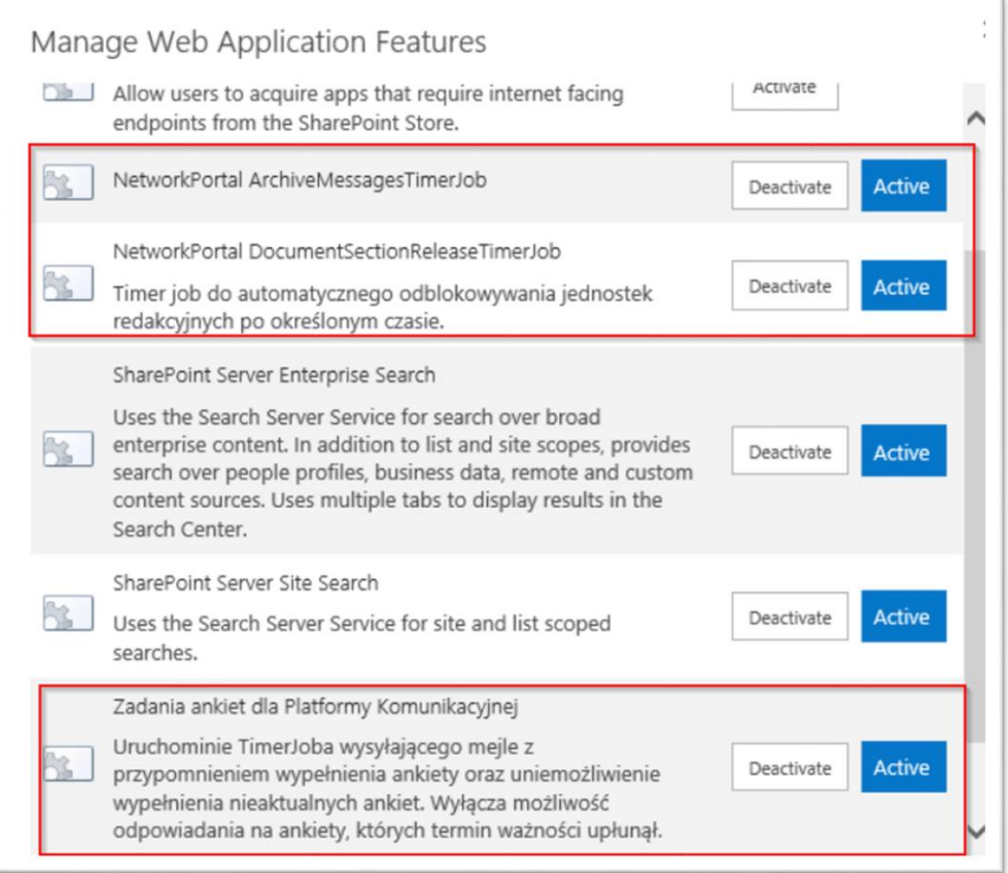

Do aplikacji przypięto bazę z backupu pochodzącego ze środowiska SP 2010.

## **Modyfikacja Web.Config**

#### W celu uruchomienia autentykacji Forms Based (FBA) oraz poprawnego działania rozwiązań deweloperskich wprowadzono poniższe zmiany:

<SafeControl Assembly="itextsharp, Version=5.4.4.0, Culture=neutral, PublicKeyToken=8354ae6d2174ddca" Namespace="iTextSharp" TypeName="\*" Safe="True" />

 <SafeControl Assembly="DocumentFormat.OpenXml, Version=2.0.5022.0, Culture=neutral, PublicKeyToken=31bf3856ad364e35" Namespace="DocumentFormat.OpenXml" TypeName="\*" Safe="True" />

 <SafeControl Assembly="Passus.GDOS.CommunicationPlatform.NetworkPortal, Version=1.0.0.0, Culture=neutral, PublicKeyToken=844502082d5ea203" Namespace="Passus.GDOS.CommunicationPlatform.NetworkPortal.WebParts.AddIPAddressRangeWebPart" TypeName="\*" Safe="True" />

 <SafeControl Assembly="Passus.GDOS.CommunicationPlatform.NetworkPortal, Version=1.0.0.0, Culture=neutral, PublicKeyToken=844502082d5ea203" Namespace="Passus.GDOS.CommunicationPlatform.NetworkPortal.WebParts.IPAddressRangeWebPart" TypeName="\*" Safe="True" />

 <SafeControl Assembly="Passus.GDOS.CommunicationPlatform.NetworkPortal, Version=1.0.0.0, Culture=neutral, PublicKeyToken=844502082d5ea203" Namespace="Passus.GDOS.CommunicationPlatform.NetworkPortal.WebParts.AddChatConversationWebPart" TypeName="\*" Safe="True" />

 <SafeControl Assembly="Passus.GDOS.CommunicationPlatform.NetworkPortal, Version=1.0.0.0, Culture=neutral, PublicKeyToken=844502082d5ea203" Namespace="Passus.GDOS.CommunicationPlatform.NetworkPortal.WebParts.ChatConversationsWebPart" TypeName="\*" Safe="True" />

 <SafeControl Assembly="Passus.GDOS.CommunicationPlatform.NetworkPortal, Version=1.0.0.0, Culture=neutral, PublicKeyToken=844502082d5ea203" Namespace="Passus.GDOS.CommunicationPlatform.NetworkPortal.WebParts.ChatConversationWebPart" TypeName="\*" Safe="True" />

 <SafeControl Assembly="Passus.GDOS.CommunicationPlatform.NetworkPortal, Version=1.0.0.0, Culture=neutral, PublicKeyToken=844502082d5ea203" Namespace="Passus.GDOS.CommunicationPlatform.NetworkPortal.WebParts.EditChatConversationWebPart" TypeName="\*" Safe="True" />

 <SafeControl Assembly="Passus.GDOS.CommunicationPlatform.NetworkPortal, Version=1.0.0.0, Culture=neutral, PublicKeyToken=844502082d5ea203" Namespace="Passus.GDOS.CommunicationPlatform.NetworkPortal.WebParts.UserConvesationsWebPart" TypeName="\*" Safe="True" />

 <SafeControl Assembly="Passus.GDOS.CommunicationPlatform.NetworkPortal, Version=1.0.0.0, Culture=neutral, PublicKeyToken=844502082d5ea203" Namespace="Passus.GDOS.CommunicationPlatform.NetworkPortal.WebParts.WriteMessageWebPart" TypeName="\*" Safe="True" />

 <SafeControl Assembly="Passus.GDOS.CommunicationPlatform.NetworkPortal, Version=1.0.0.0, Culture=neutral, PublicKeyToken=844502082d5ea203" Namespace="Passus.GDOS.CommunicationPlatform.NetworkPortal.WebParts.MsgConversationsWebPart" TypeName="\*" Safe="True" />

 <SafeControl Assembly="Passus.GDOS.CommunicationPlatform.NetworkPortal, Version=1.0.0.0, Culture=neutral, PublicKeyToken=844502082d5ea203" Namespace="Passus.GDOS.CommunicationPlatform.NetworkPortal.WebParts.MsgConversationWebPart" TypeName="\*" Safe="True" />

 <SafeControl Assembly="Passus.GDOS.CommunicationPlatform.NetworkPortal, Version=1.0.0.0, Culture=neutral, PublicKeyToken=844502082d5ea203" Namespace="Passus.GDOS.CommunicationPlatform.NetworkPortal.WebParts.DiscussionBoardsWebPart" TypeName="\*" Safe="True" />

 <SafeControl Assembly="Passus.GDOS.CommunicationPlatform.NetworkPortal, Version=1.0.0.0, Culture=neutral, PublicKeyToken=844502082d5ea203" Namespace="Passus.GDOS.CommunicationPlatform.NetworkPortal.WebParts.TestWebPart" TypeName="\*" Safe="True" />

 <SafeControl Assembly="Passus.GDOS.CommunicationPlatform.NetworkPortal, Version=1.0.0.0, Culture=neutral, PublicKeyToken=844502082d5ea203" Namespace="Passus.GDOS.CommunicationPlatform.NetworkPortal.WebParts.AddCustomSurveyWebPart" TypeName="\*" Safe="True" />

 <SafeControl Assembly="Passus.GDOS.CommunicationPlatform.NetworkPortal, Version=1.0.0.0, Culture=neutral, PublicKeyToken=844502082d5ea203" Namespace="Passus.GDOS.CommunicationPlatform.NetworkPortal.WebParts.EditCustomSurveyWebPart" TypeName="\*" Safe="True" />

 <SafeControl Assembly="Passus.GDOS.CommunicationPlatform.NetworkPortal, Version=1.0.0.0, Culture=neutral, PublicKeyToken=844502082d5ea203" Namespace="Passus.GDOS.CommunicationPlatform.NetworkPortal.WebParts.UserSurveysWebPart" TypeName="\*" Safe="True" />

 <SafeControl Assembly="Passus.GDOS.CommunicationPlatform.NetworkPortal, Version=1.0.0.0, Culture=neutral, PublicKeyToken=844502082d5ea203" Namespace="Passus.GDOS.CommunicationPlatform.NetworkPortal.WebParts.WorkgroupsWebPart" TypeName="\*" Safe="True" />

 <SafeControl Assembly="Passus.GDOS.CommunicationPlatform.NetworkPortal, Version=1.0.0.0, Culture=neutral, PublicKeyToken=844502082d5ea203" Namespace="Passus.GDOS.CommunicationPlatform.NetworkPortal.WebParts.AddWorkgroupWebPart" TypeName="\*" Safe="True" />

 <SafeControl Assembly="Passus.GDOS.CommunicationPlatform.NetworkPortal, Version=1.0.0.0, Culture=neutral, PublicKeyToken=844502082d5ea203" Namespace="Passus.GDOS.CommunicationPlatform.NetworkPortal.WebParts.InvitationDetailsTitleWebPart" TypeName="\*" Safe="True" />

 <SafeControl Assembly="Passus.GDOS.CommunicationPlatform.NetworkPortal, Version=1.0.0.0, Culture=neutral, PublicKeyToken=844502082d5ea203" Namespace="Passus.GDOS.CommunicationPlatform.NetworkPortal.WebParts.CalendarListReaderWebPart" TypeName="\*" Safe="True" />

 <SafeControl Assembly="Passus.GDOS.CommunicationPlatform.NetworkPortal, Version=1.0.0.0, Culture=neutral, PublicKeyToken=844502082d5ea203" Namespace="Passus.GDOS.CommunicationPlatform.NetworkPortal.WebParts.DocumentListWebPart" TypeName="\*" Safe="True" />

 <SafeControl Assembly="Passus.GDOS.CommunicationPlatform.NetworkPortal, Version=1.0.0.0, Culture=neutral, PublicKeyToken=844502082d5ea203" Namespace="Passus.GDOS.CommunicationPlatform.NetworkPortal.WebParts.DocumentSectionsWebPart" TypeName="\*" Safe="True" />

 <SafeControl Assembly="Passus.GDOS.CommunicationPlatform.NetworkPortal, Version=1.0.0.0, Culture=neutral, PublicKeyToken=844502082d5ea203" Namespace="Passus.GDOS.CommunicationPlatform.NetworkPortal.WebParts.DocumentViewWebPart" TypeName="\*" Safe="True" />

 <SafeControl Assembly="Passus.GDOS.CommunicationPlatform.NetworkPortal, Version=1.0.0.0, Culture=neutral, PublicKeyToken=844502082d5ea203" Namespace="Passus.GDOS.CommunicationPlatform.NetworkPortal.WebParts.ManageUsersWebPart" TypeName="\*" Safe="True" />

 <SafeControl Assembly="Passus.GDOS.CommunicationPlatform.NetworkPortal, Version=1.0.0.0, Culture=neutral, PublicKeyToken=844502082d5ea203" Namespace="Passus.GDOS.CommunicationPlatform.NetworkPortal.WebParts.UserDetailsWebPart" TypeName="\*" Safe="True" />

 <SafeControl Assembly="Passus.GDOS.CommunicationPlatform.NetworkPortal, Version=1.0.0.0, Culture=neutral, PublicKeyToken=844502082d5ea203" Namespace="Passus.GDOS.CommunicationPlatform.NetworkPortal.WebParts.UserListWebPart" TypeName="\*" Safe="True" />

 <SafeControl Assembly="Passus.GDOS.CommunicationPlatform.NetworkPortal, Version=1.0.0.0, Culture=neutral, PublicKeyToken=844502082d5ea203" Namespace="Passus.GDOS.CommunicationPlatform.NetworkPortal.WebParts.SendEmailWebPart" TypeName="\*" Safe="True" />

 <SafeControl Assembly="Passus.GDOS.CommunicationPlatform.NetworkPortal, Version=1.0.0.0, Culture=neutral, PublicKeyToken=844502082d5ea203" Namespace="Passus.GDOS.CommunicationPlatform.NetworkPortal.WebParts.DocumentChangedTextWebPart" TypeName="\*" Safe="True" />

 <SafeControl Assembly="Passus.GDOS.CommunicationPlatform.NetworkPortal, Version=1.0.0.0, Culture=neutral, PublicKeyToken=844502082d5ea203" Namespace="Passus.GDOS.CommunicationPlatform.NetworkPortal.WebParts.DocumentSectionReleaseWebPart" TypeName="\*" Safe="True" />

 <SafeControl Assembly="Passus.GDOS.CommunicationPlatform.NetworkPortal, Version=1.0.0.0, Culture=neutral, PublicKeyToken=844502082d5ea203" Namespace="Passus.GDOS.CommunicationPlatform.NetworkPortal.WebParts.ManageNewsletterWebPart" TypeName="\*" Safe="True" />

 <SafeControl Assembly="Passus.GDOS.CommunicationPlatform.NetworkPortal, Version=1.0.0.0, Culture=neutral, PublicKeyToken=844502082d5ea203" Namespace="Passus.GDOS.CommunicationPlatform.NetworkPortal.WebParts.SendEmailsWebPart" TypeName="\*" Safe="True" />

 <SafeControl Assembly="Passus.GDOS.CommunicationPlatform.NetworkPortal, Version=1.0.0.0, Culture=neutral, PublicKeyToken=844502082d5ea203" Namespace="Passus.GDOS.CommunicationPlatform.NetworkPortal.WebParts.NewsletterSendWebPart" TypeName="\*" Safe="True" />

 <SafeControl Assembly="Passus.GDOS.CommunicationPlatform.NetworkPortal, Version=1.0.0.0, Culture=neutral, PublicKeyToken=844502082d5ea203" Namespace="Passus.GDOS.CommunicationPlatform.NetworkPortal.WebParts.RedirectToLyncConference" TypeName="\*" Safe="True" />

 <SafeControl Assembly="Passus.GDOS.CommunicationPlatform.NetworkPortal, Version=1.0.0.0, Culture=neutral, PublicKeyToken=844502082d5ea203" Namespace="Passus.GDOS.CommunicationPlatform.NetworkPortal.WebParts.ImportUsersToNewsletterWebPart" TypeName="\*" Safe="True" />

 <SafeControl Assembly="Passus.GDOS.CommunicationPlatform.NetworkPortal, Version=1.0.0.0, Culture=neutral, PublicKeyToken=844502082d5ea203" Namespace="Passus.GDOS.CommunicationPlatform.NetworkPortal.WebParts.ArchivedSurveysWebPart" TypeName="\*" Safe="True" />

 <SafeControl Assembly="Passus.GDOS.CommunicationPlatform.NetworkPortal, Version=1.0.0.0, Culture=neutral, PublicKeyToken=844502082d5ea203" Namespace="Passus.GDOS.CommunicationPlatform.NetworkPortal.WebParts.MigrateMobilePhoneWebPart" TypeName="\*" Safe="True" />

 <SafeControl Assembly="Passus.GDOS.CommunicationPlatform.NetworkPortal, Version=1.0.0.0, Culture=neutral, PublicKeyToken=844502082d5ea203" Namespace="Passus.GDOS.CommunicationPlatform.NetworkPortal.WebParts.ClearGroupsFromDeletedUsersWebPart" TypeName="\*" Safe="True" />

<PeoplePickerWildcards>

<clear />

<add key="FbaGdosProvider" value="%" />

<add key="FbaGdosRole" value="%" />

</PeoplePickerWildcards>

#### <connectionStrings>

<add name="FBA-GDOS-DB" connectionString="Data Source=L2018-SQL;Initial Catalog=Passus\_CP\_2453e568-62c1-41a7-866a-1e3b157cb73c;Integrated Security=True" />

#### </connectionStrings>

<membership defaultProvider="i">

#### <providers>

<add name="i" type="Microsoft.SharePoint.Administration.Claims.SPClaimsAuthMembershipProvider, Microsoft.SharePoint, Version=15.0.0.0, Culture=neutral, PublicKeyToken=71e9bce111e9429c" />

 <add name="FbaGdosProvider" type="System.Web.Security.SqlMembershipProvider, System.Web, Version=4.0.0.0, Culture=neutral, PublicKeyToken=b03f5f7f11d50a3a" applicationName="gdos" connectionStringName="FBA-GDOS-DB" enablePasswordReset="true" enablePasswordRetrieval="false" passwordFormat="Hashed" requiresQuestionAndAnswer="false" requiresUniqueEmail="true" maxInvalidPasswordAttempts="3" minRequiredNonalphanumericCharacters="0" minRequiredPasswordLength="8" />

</providers>

</membership>

<roleManager defaultProvider="c" enabled="true" cacheRolesInCookie="false">

<providers>

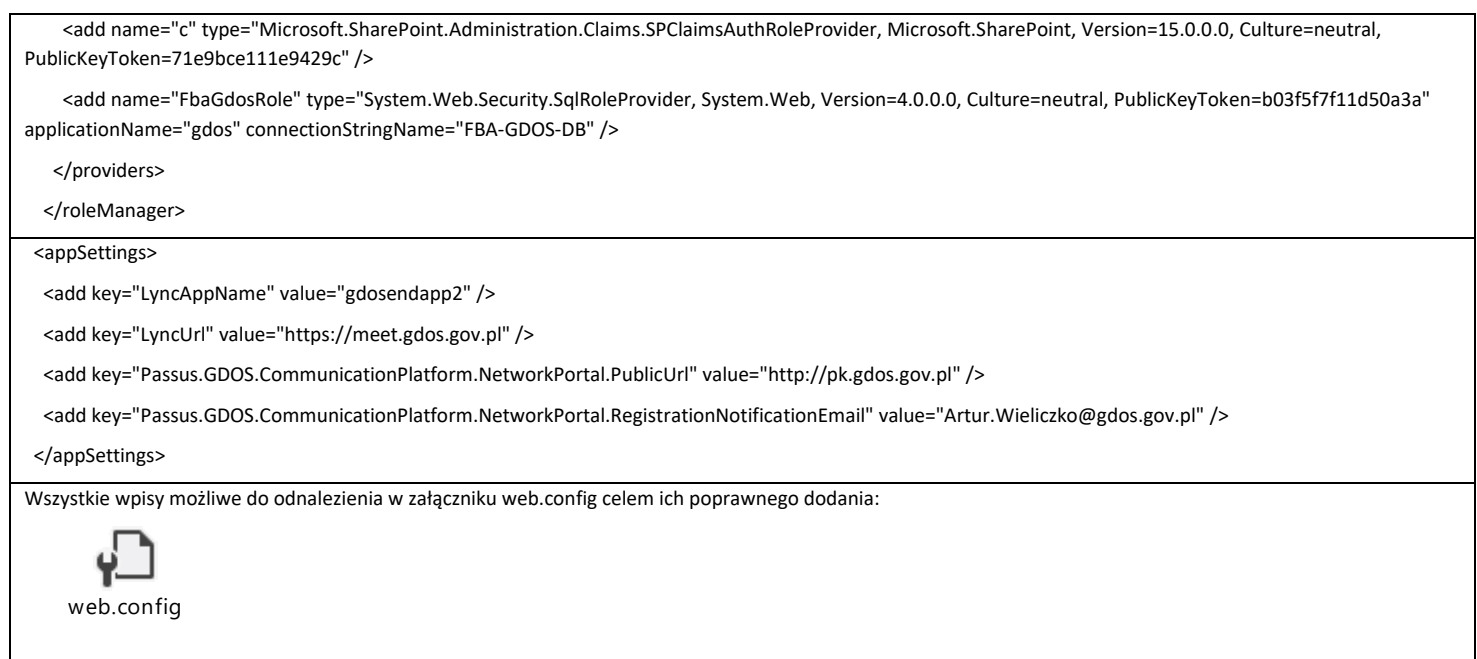

## <span id="page-19-0"></span>**4.5.3. Modyfikacja "Security Token Service Application"**

Wykonano modyfikację pliku web.config w celu uruchomia autentykacji FBA.

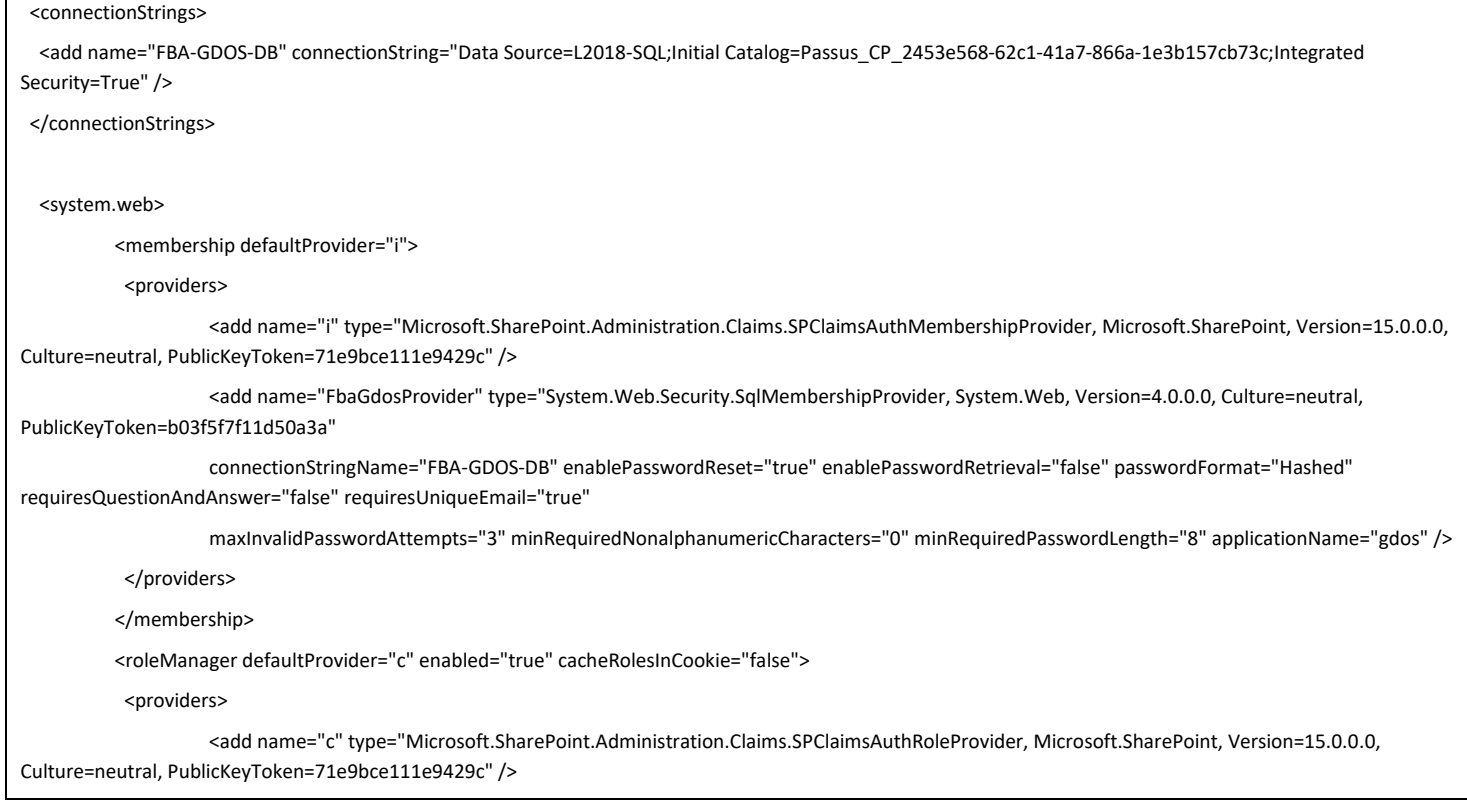

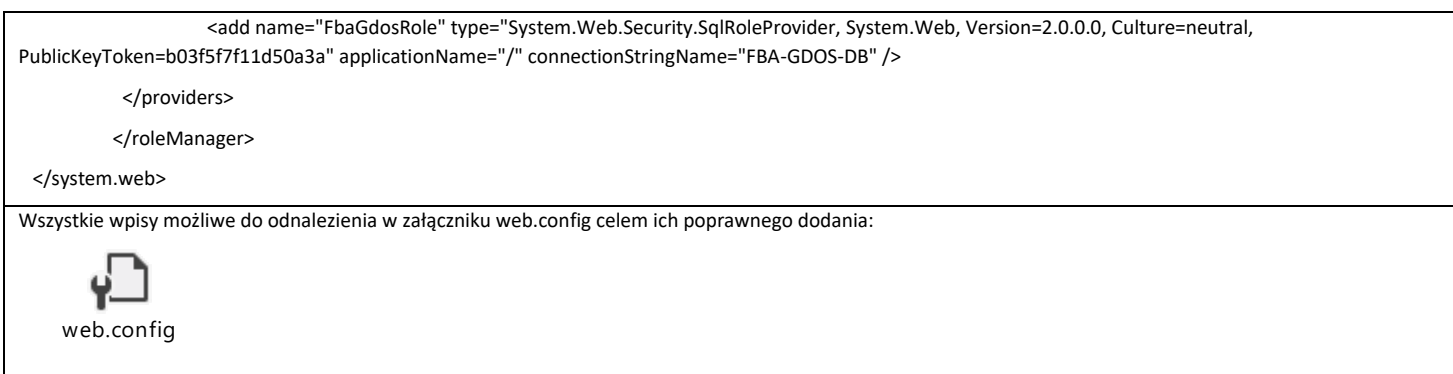

## <span id="page-20-0"></span>**4.6. Dokumentacja techniczna / instalacyjna**

Niniejszy dokument stanowi dokumentację techniczną / instalacyjną niezbędna do odtworzenia farmy SharePoint 2013 w przypadku awarii.

## <span id="page-20-1"></span>**4.7. Dokumentacja administracyjna**

Wszystkie dotychczasowe rozwiązania i procedury zarządzani rozwiązaniem nie uległy zmianie. Dokumentacja będąca w posiadaniu Zamawiającego nie jest modyfikowana. Należy jedynie zwrócić uwagę na nowe nazwy, adresy IP serwerów oraz nowy serwer SQL.

## <span id="page-20-2"></span>**4.8. Backup środowiska**

Zaleca się wykonywanie codziennego backupu wszystkich baz danych (minimalnie WSS\_Content\_Internet oraz WSS\_Content\_PS) oraz maszyn wirtualnych wchodzących w skład środowiska. W przypadku awarii środowiska będzie można odtworzyć całe środowisko produkcyjne bez utraty danych poza danymi wgranymi od ostatniego backupu do momentu awarii.